МИНОБРНАУКИ РОССИИ ФЕДЕРАЛЬНОЕ ГОСУДАРСТВЕННОЕ БЮДЖЕТНОЕ ОБРАЗОВАТЕЛЬНОЕ УЧРЕ-ЖДЕНИЕ ВЫСШЕГО ОБРАЗОВАНИЯ «БЕЛГОРОДСКИЙ ГОСУДАРСТВЕННЫЙ ТЕХНОЛОГИЧЕСКИЙ УНИВЕРСИТЕТ им. В.Г. ШУХОВА» (БГТУ им. В.Г. Шухова)

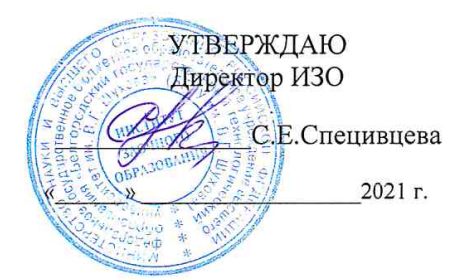

**УТВЕРЖДАЮ** Директор Института энергетики, информационных технологий и управляющих систем к.т.н., доцент Белоусов А.В. Cennede 2021 г.

and Part

**РАБОЧАЯ ПРОГРАММА** Дисциплины (модуля)

Информатика направление подготовки (специальность):

18.03.01 Химическая технология

Направленность программы (профиль, специализация):

Химическая технология стекла и керамики Химическая технология вяжущих и композиционных материалов Квалификация

Бакалавр

Форма обучения

Заочная

Институт энергетики, информационных технологий и управляющих систем Кафедра: информационных технологий

Белгород 2021

Рабочая программа составлена на основании требований:

- Федерального государственного образовательного стандарта высшего образования по направлению подготовки 18.03.01 Химическая технология (уровень бакалавриата), утвержденного приказом Министерства образования и науки Российской Федерации от 7 августа 2020 года № 922 (зарегистрированного 19 августа 2020 г под №59336)
- учебного плана, утвержденного ученым советом БГТУ им. В.Г. Шухова в 2021 году.

Coff (Чернова С.Б.) Составитель: ст. преподаватель

Рабочая программа обсуждена на заседании кафедры

« RO» appell 201/2 protokon No 5.

 $21$ И.о. заведующий кафедрой: к.т.н., доцент (Старченко Д.Н.)

Рабочая программа согласована с выпускающей кафедрой:

Химическая технология стекла и керамики

AM Заведующий кафедрой: к.т.н., доцент (Дороганов В.А.)

Рабочая программа одобрена методической комиссией института

« Ad » censeur 2021 протокол № 8.

 $\mathbb{Z}$  (Семернин А.Н.) Председатель к.т.н., доцент

# 1. ПЛАНИРУЕМЫЕ РЕЗУЛЬТАТЫ ОБУЧЕНИЯ ПО ДИСЦИПЛИНЕ

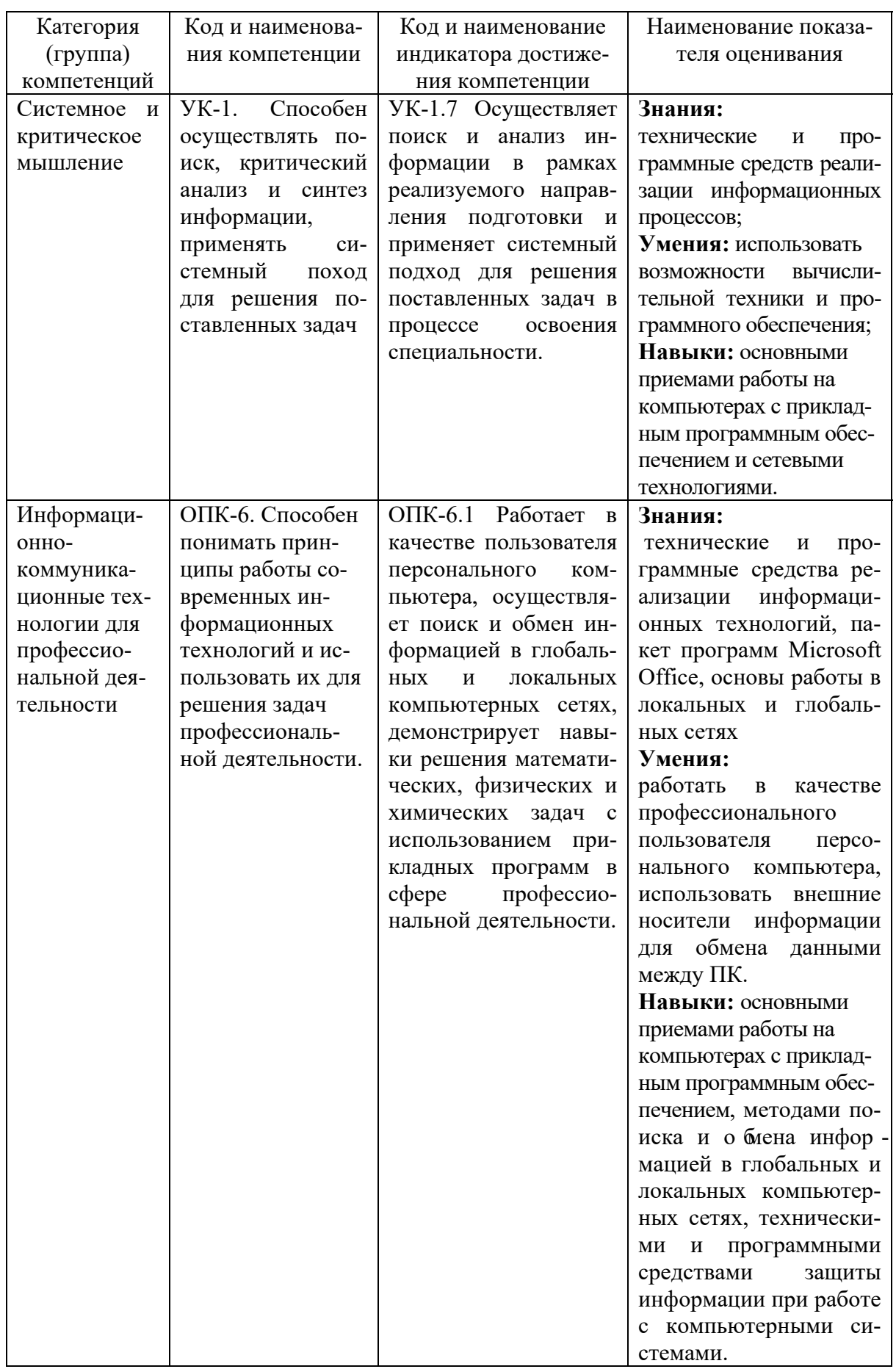

## **2. МЕСТО ДИСЦИПЛИНЫ В СТРУКТУРЕ ОБРАЗОВАТЕЛЬНОЙ ПРОГРАММЫ**

**1. Компетенция** УК-1. Способен осуществлять поиск, критический анализ и синтез информации, применять системный поход для решения поставленных задач

Данная компетенция формируется следующими дисциплинами.

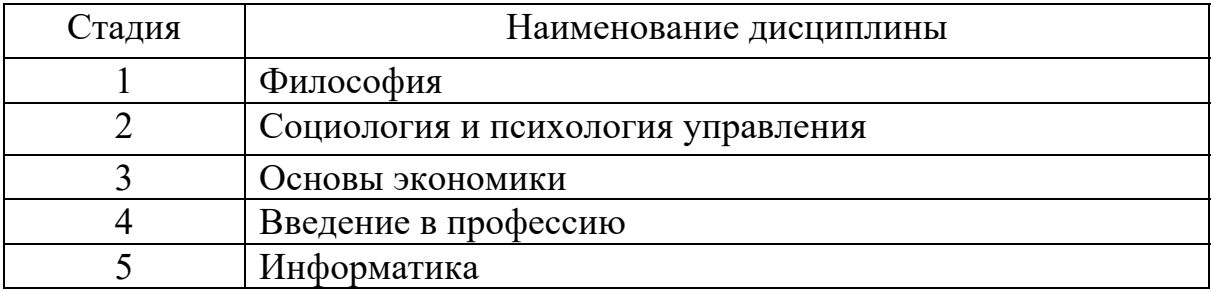

**2. Компетенция** ОПК-6. Способен понимать принципы работы

современных информационных технологий и использовать их для решения

задач профессиональной деятельности

Данная компетенция формируется следующими дисциплинами.

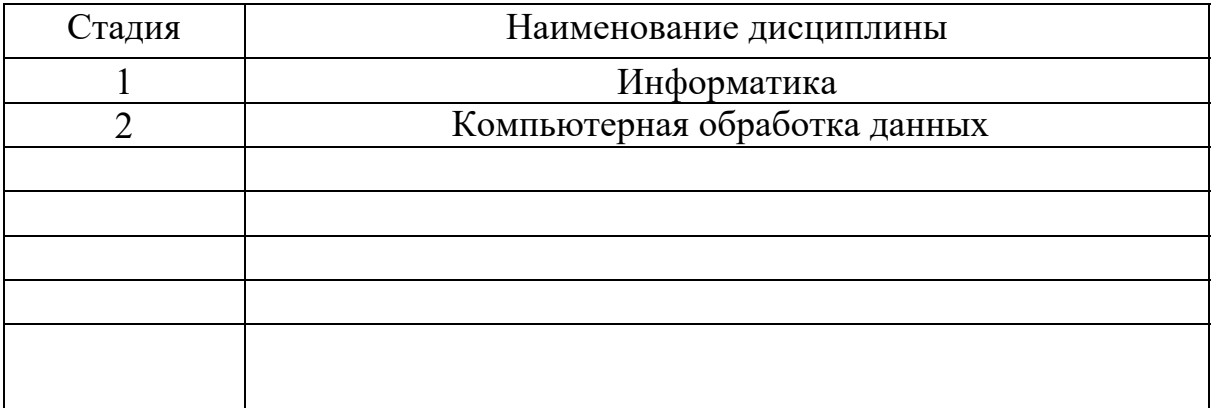

## **3. ОБЪЕМ ДИСЦИПЛИНЫ**

Общая трудоемкость дисциплины составляет 3 зач. единиц, 108 часа. Форма промежуточной аттестации зачет.

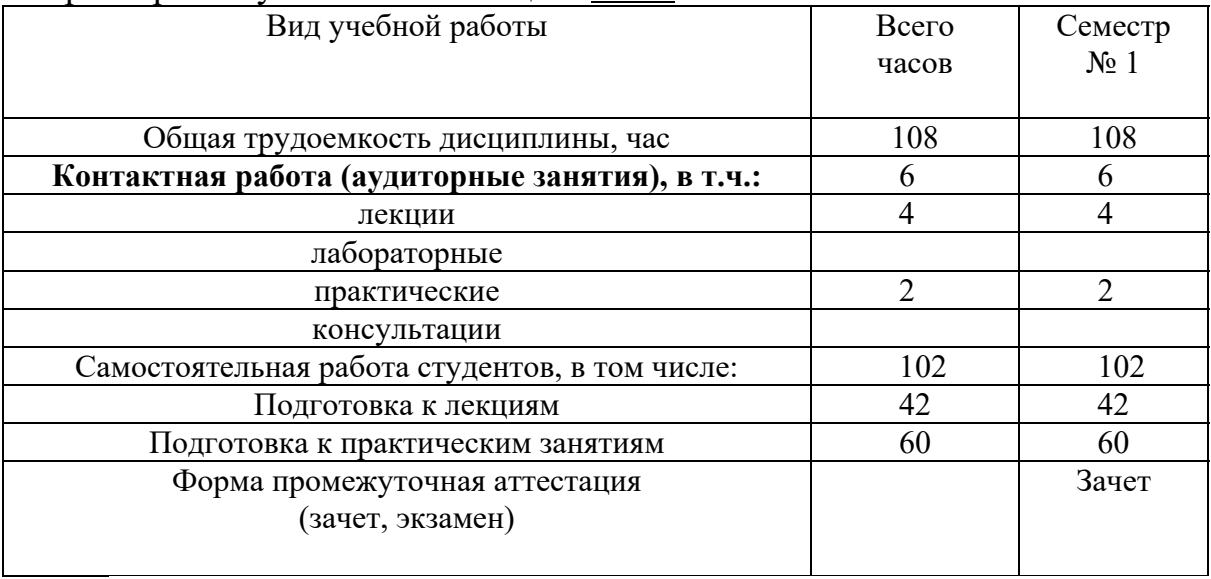

## **4. СОДЕРЖАНИЕ ДИСЦИПЛИНЫ 4.1 Наименование тем, их содержание и объем**

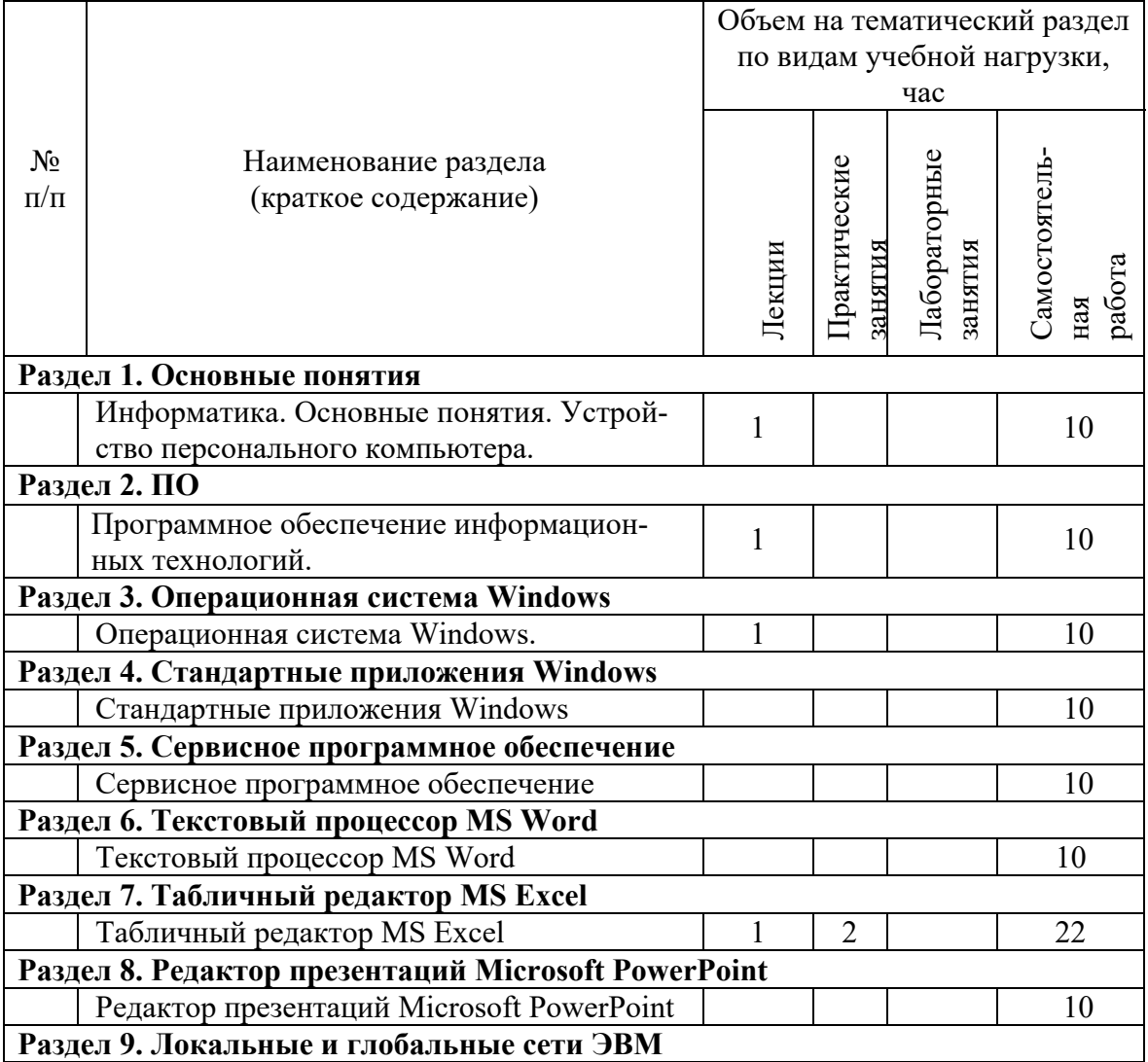

5

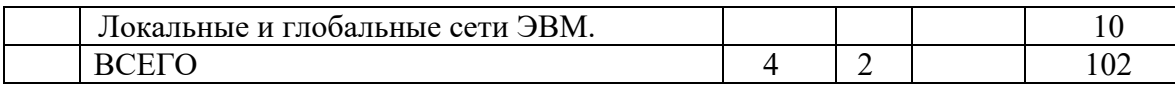

## 4.2. Содержание лабораторных занятий

Не предусмотрено учебным планом

## 4.3. Содержание практических (семинарских) занятий

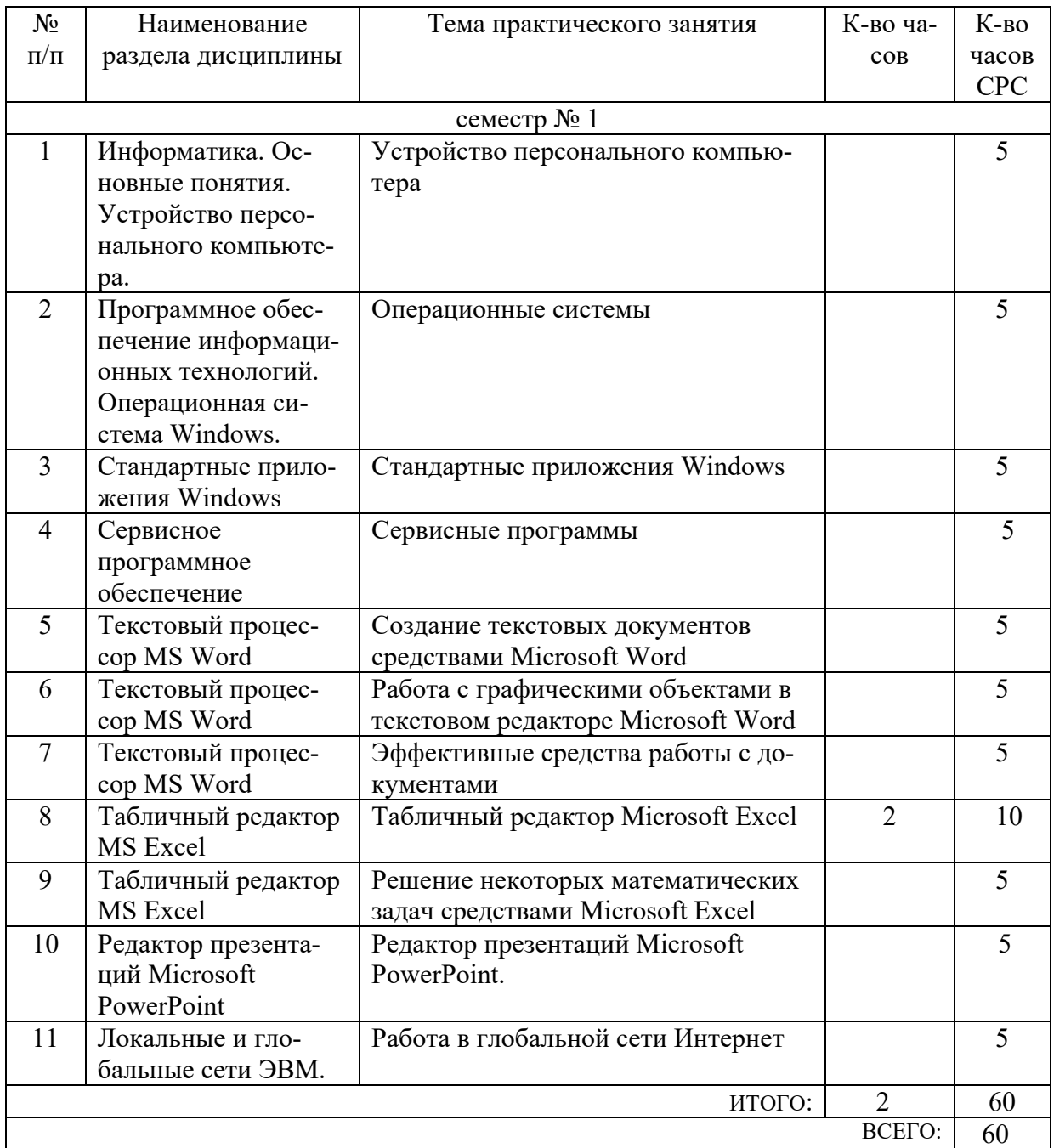

#### **4.4. Содержание курсового проекта/работы**

Не предусмотрено учебным планом

### **4.4. Содержание расчетно-графического задания, индивидуальных домашних заданий**

Не предусмотрено учебным планом

## **5. ОЦЕНОЧНЫЕ МАТЕРИАЛЫ ДЛЯ ПРОВЕДЕНИЯ ТЕКУЩЕГО КОНТРОЛЯ, ПРОМЕЖУТОЧНОЙ АТТЕСТАЦИИ**

#### **5.1. Реализация компетенции**

**1. Компетенция** УК-1. Способен осуществлять поиск, критический анализ и синтез информации, применять системный поход для решения поставленных задач

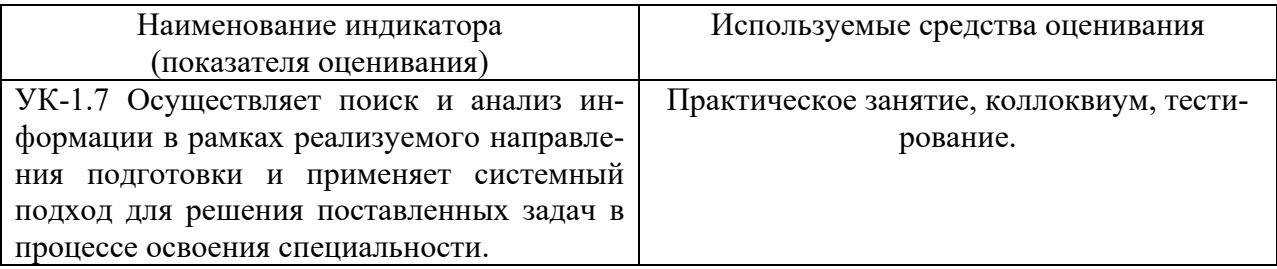

#### **2. Компетенция** ОПК-2. Способен понимать принципы работы

современных информационных технологий и использовать их для решения задач профессиональной деятельности

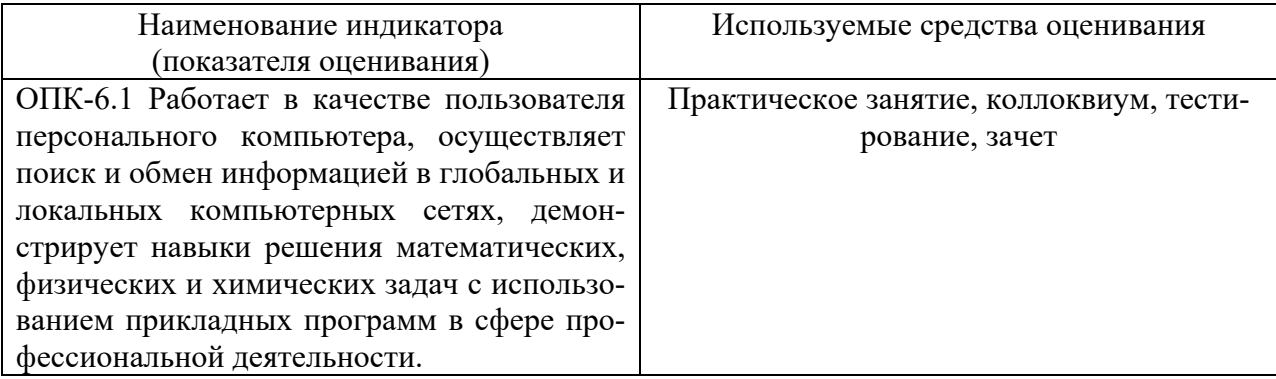

## 5.2. Типовые контрольные задания для промежуточной аттестации

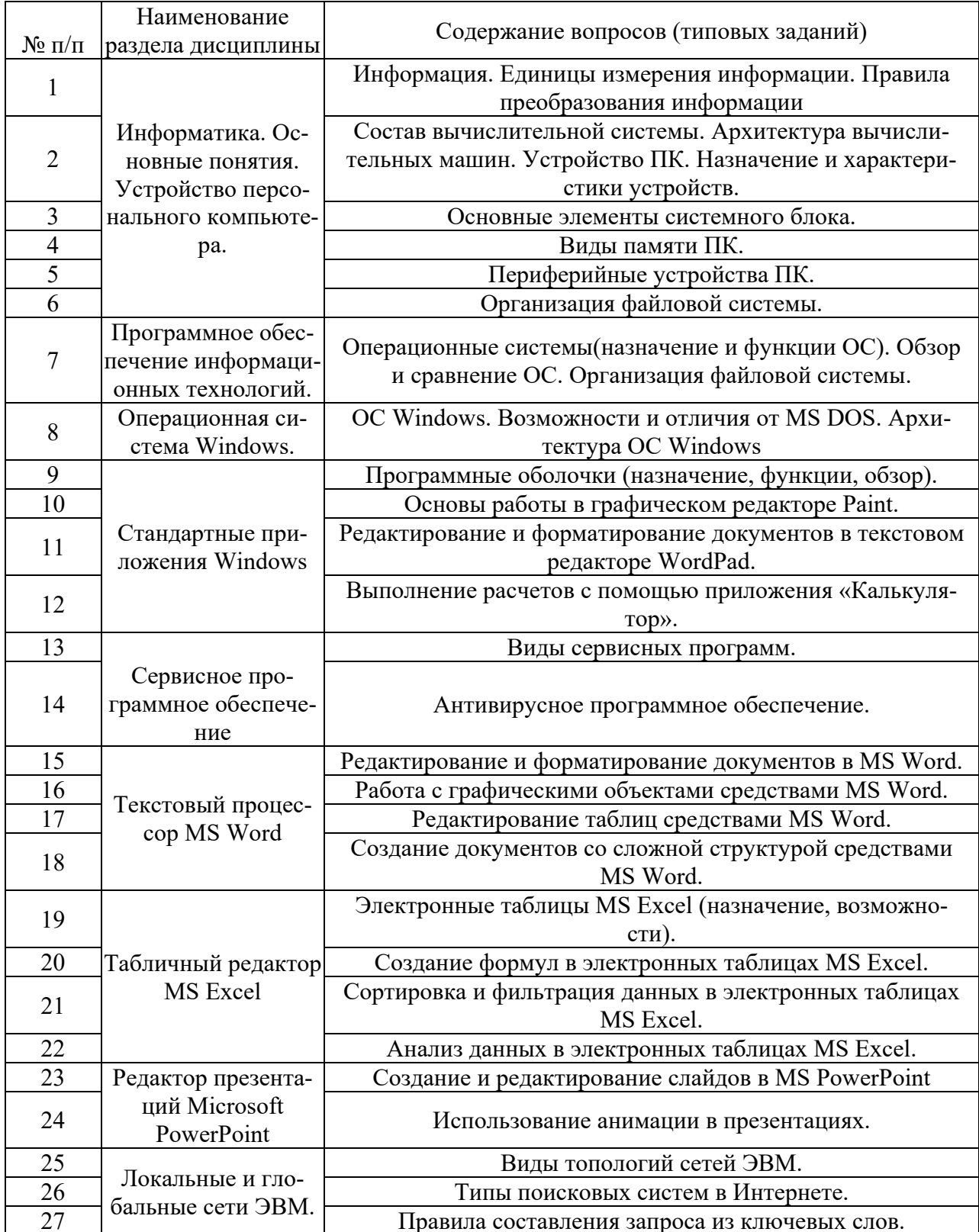

## 5.2.1. Перечень контрольных вопросов (типовых заданий) для экзамена

#### 5.2.2. Перечень контрольных материалов для защиты курсового

#### проекта/курсовой работы

Не предусмотрено учебным планом

#### 5.3. Типовые контрольные задания (материалы) для текущего контроля в семестре

#### Практические занятия

В практической работе по дисциплине представлен перечень практических работ, обозначены цель и задачи, необходимые теоретические и методические указания к работе, перечень контрольных вопросов.

"Выполнение" практической работы предполагает демонстрацию студентом результатов выполнения заданий, а именно отчета и необходимых файлов (документов или программ). Полные перечни заданий с примерами выполнения приведены в методических указаниях (см. методические материалы 1, 2, 3). Примерные варианты заданий приведены в следующей таблице.

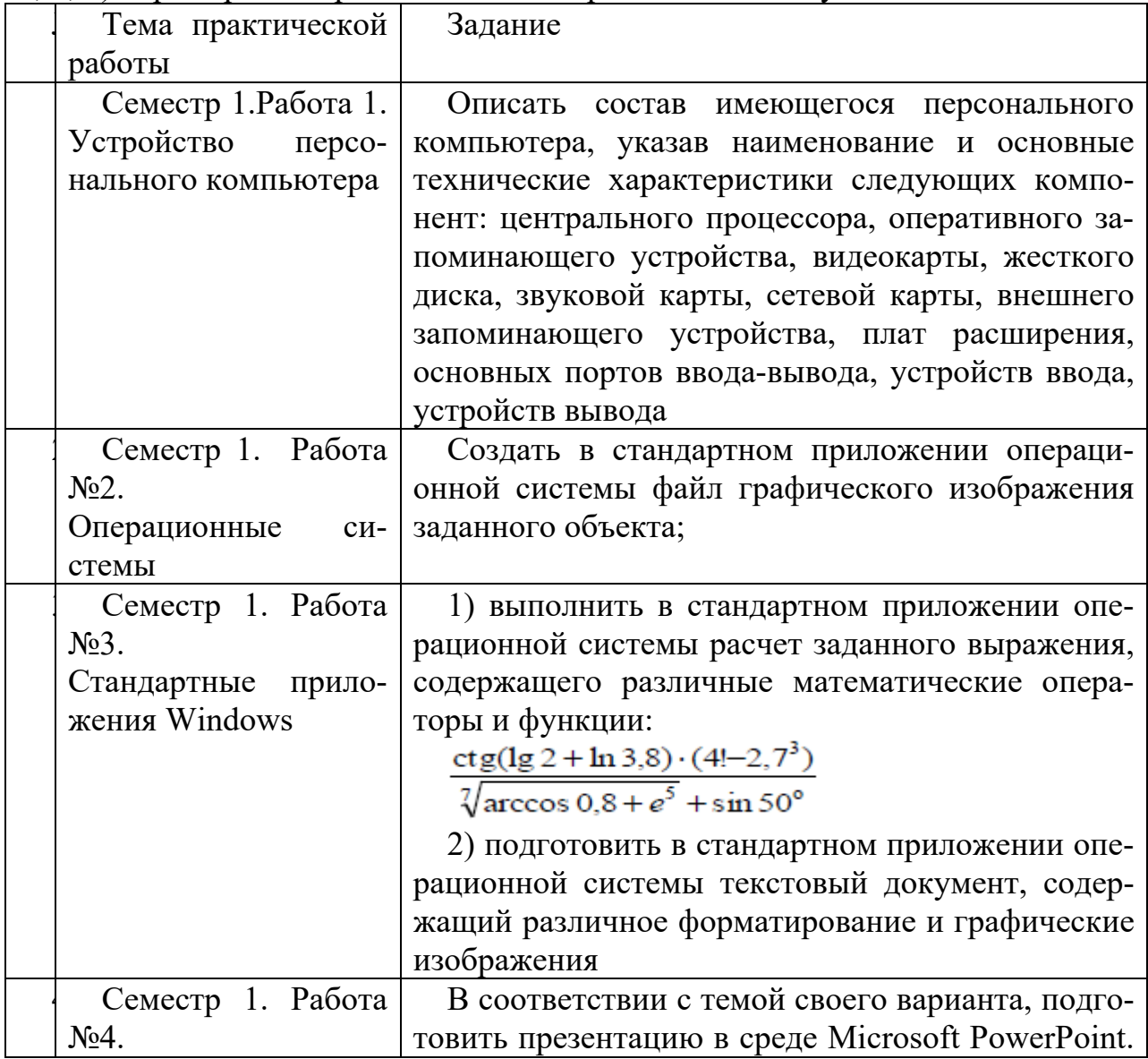

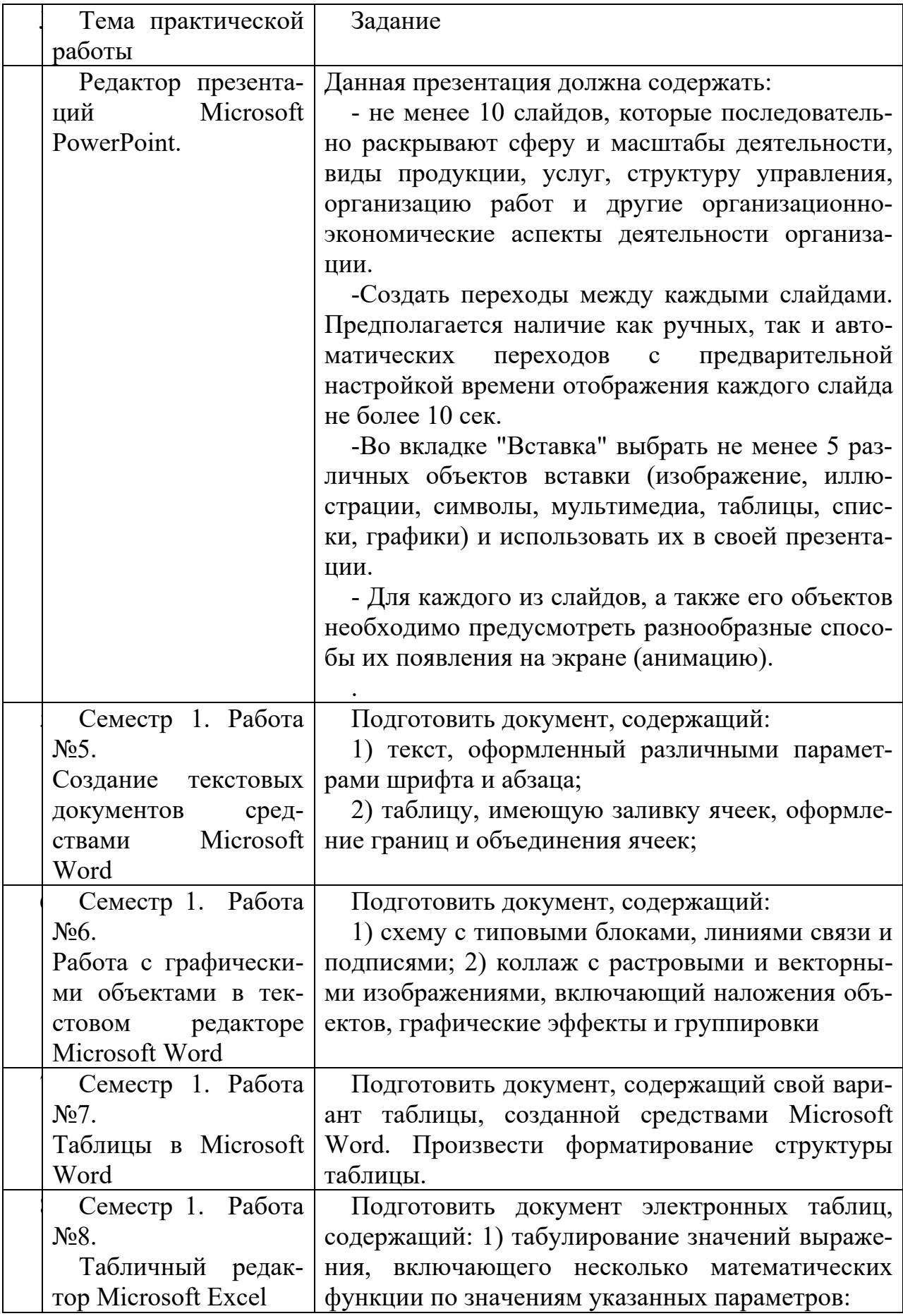

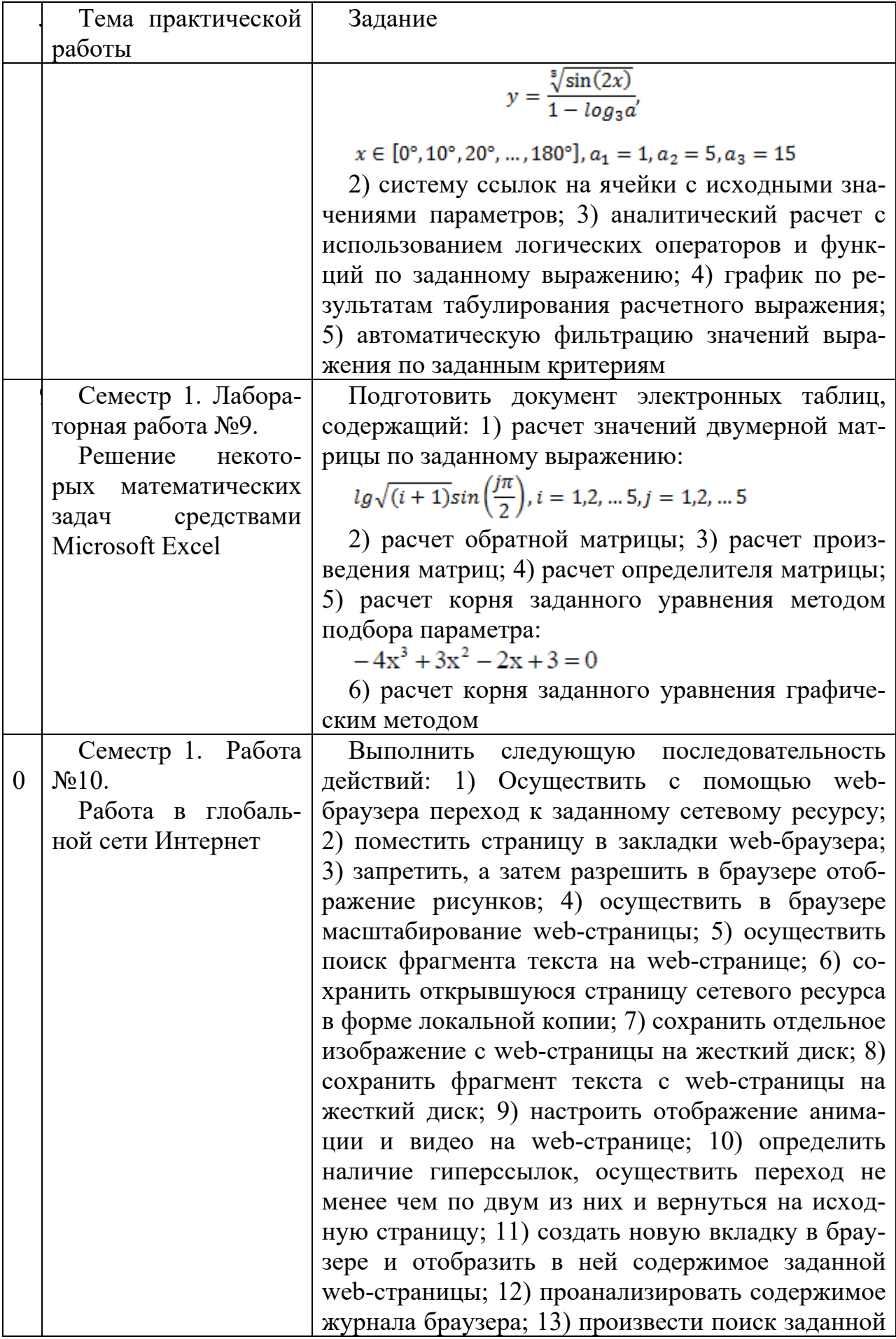

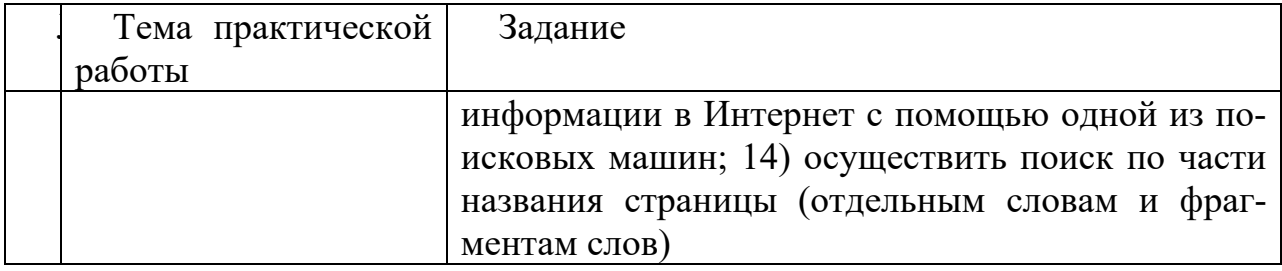

В процессе демонстрации результатов студенту может быть предложено ответить на несколько вопросов, связанных с тематикой работы. Полные перечни контрольных вопросов приведены в методических указаниях (см. методические материалы 1, 2, 3). Примерный перечень вопросов приведен в следующей таблице.

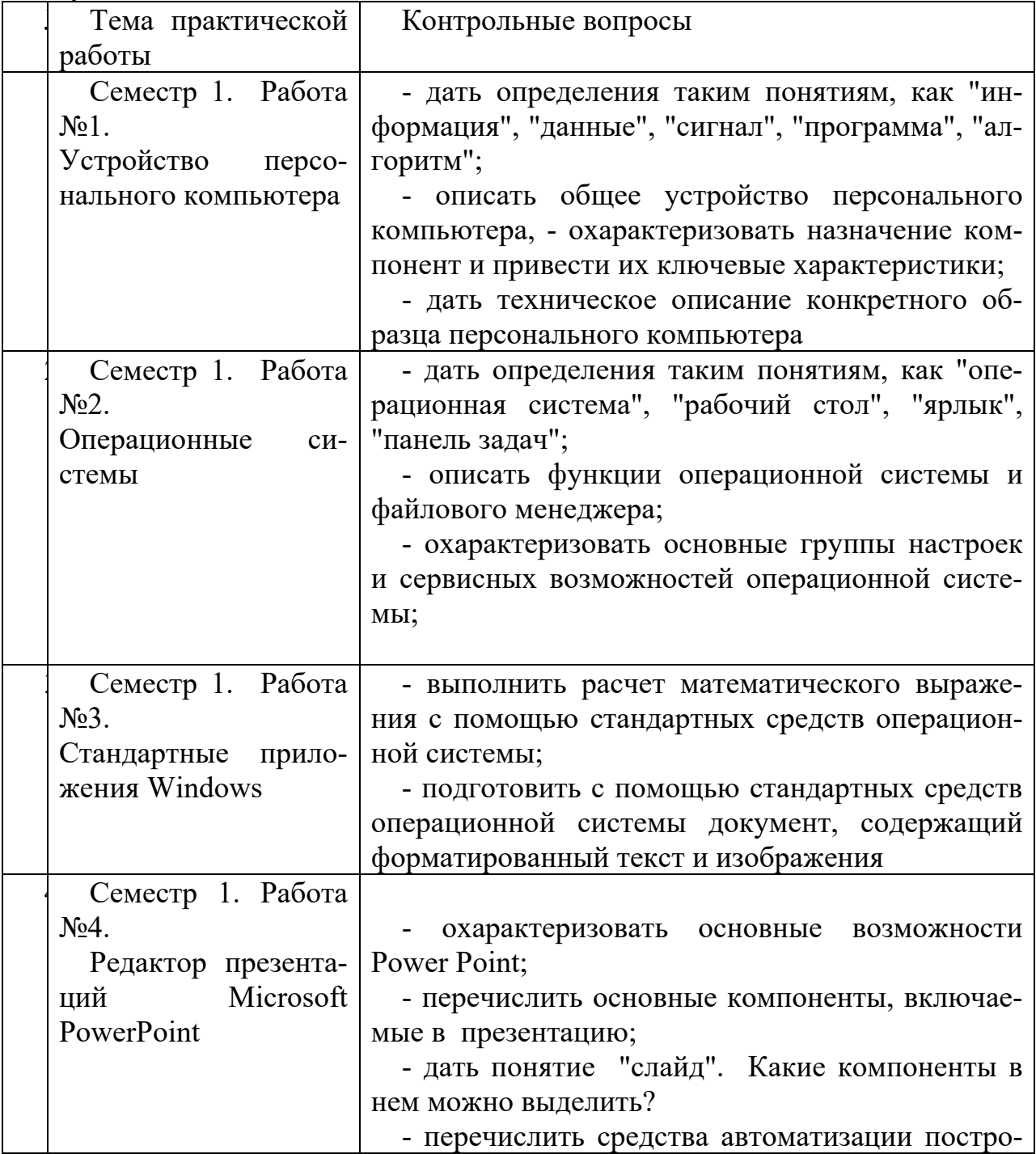

![](_page_12_Picture_4.jpeg)

![](_page_13_Picture_25.jpeg)

Процедура "выполнения" практических работ представляет собой качественную оценку знаний, умений и навыков студентов.

Количественная оценка предусматривается в процессе "защиты" работы, собеседования, тестирования, а также сдачи зачета. Такая оценка производится на основании результатов, полученных в ходе электронного тестирования (на базе сервера VeralTest).

Для защиты каждой из работ необходимо пройти на положительную оценку "текущий" тест соответствующей тематики. Студент, защитивший все работы в первом семестре, допускается к "зачету.

Тесты представляют собой наборы заданий (вопросов) следующих типов: "Единичный выбор ответа", "Множественный выбор ответа", "Сопоставление", "Ввод числового ответа". Ввод или выбор правильного ответа в каждом задании оценивается 1 (одним) баллом. Ввод или выбор неправильного ответа в каждом задании оценивается 0 (нулем) баллов. Каждый верный вариант ответа в вопросе с "Множественным выбором ответа" оценивается 1 (одним) баллом. Каждая правильно установленная связь в вопросе типа "Сопоставление" оценивается 1 (одним) баллом. Таким образом, в каждом из заданий типа "Множественный выбор ответа" и "Сопоставление" можно набрать более 1 (одного) балла. Для вопросов с "Множественным выбором ответа" выбор хотя бы одного ошибочного ответа обнуляет количество баллов, набранных в задании. Для вопросов типа "Сопоставление" указание хотя бы одной ошибочной связи обнуляет количество баллов, набранных в задании. Процент набранных баллов определяется как доля набранных баллов от максимального количества баллов, содержащихся в тесте.

![](_page_14_Picture_143.jpeg)

Настроечные параметры тестов указанных типов приведены в следующей таблице:

Вопросы теста (как "текущего", так и "зачетного") при каждом прохождении выбираются случайным образом из общего банка заданий.

Ниже приведены образцы тестовых вопросов.

"Единичный выбор ответа"

## Кэш-память используется для ...

- Хранения программы начальной загрузки
- Хранения часто используемых программ и данных
- **Хранения данных**
- **Копирования дисков**

Ответить

Пропустить

#### Основными функциями операционной системы являются:

- **3апуск программ на выполнение**
- **Диалог с пользователем**
- ⊙ Разработка программ для ЭВМ
- Управление ресурсами компьютера
- **Вывод информации на принтер**

Ответить Пропустить

![](_page_15_Picture_52.jpeg)

![](_page_16_Picture_0.jpeg)

![](_page_16_Figure_1.jpeg)

![](_page_17_Figure_0.jpeg)

## Какая функция Microsoft Excel позволяет вычислить произведение двух матриц?

- MYMHOX()
- Умножение матриц()
- **MULTMATRIX()**

Ответить

Пропустить

![](_page_17_Figure_6.jpeg)

![](_page_18_Picture_47.jpeg)

# Когда уравнение вида f(x)=0 называется не линейным?

- **Если графиком функции является линия**
- Уравнение в котором есть х в первой степени

⊙ Если оно не является линейным

Ответить Пропустить

#### *"Множественный выбор ответа"*

![](_page_18_Figure_7.jpeg)

![](_page_19_Picture_48.jpeg)

![](_page_19_Picture_1.jpeg)

![](_page_20_Picture_21.jpeg)

# Какие из перечисленных действий не соответствуют назначению представленной на рисунке команды Microsoft Word?

Пропустить

Ответить

![](_page_20_Picture_22.jpeg)

![](_page_21_Picture_43.jpeg)

## Укажите правильные способы перехода к новой **Web-странице в окне браузера:**

![](_page_21_Picture_44.jpeg)

- Шелкнуть по кнопке, соответствующей новой странице, на панели ссылок
- □ Щелкнуть в текущей web-странице по гиперссылке новой страницы
- Выбрать новую страницу в меню ФАЙЛ браузера
- **Выполнить команду ПЕРЕЙТИ НА СТРАНИЦУ в контекстном меню** рабочей области

Ввести с клавиатуры адрес новой страницы в адресное поле браузера

Ответить Пропустить

#### "Ввод числового ответа"

![](_page_21_Picture_10.jpeg)

![](_page_21_Picture_45.jpeg)

## Сколько записей содержит подчиненная форма Microsoft Access (введите число)?

![](_page_22_Picture_14.jpeg)

#### *"Сопоставление"*

![](_page_22_Picture_15.jpeg)

![](_page_23_Picture_17.jpeg)

![](_page_23_Figure_1.jpeg)

![](_page_24_Picture_5.jpeg)

![](_page_24_Picture_6.jpeg)

![](_page_25_Picture_113.jpeg)

#### Для каждого раздела отчета выберите данные, которые расположены в этом разделе. **В** результаты сдачи сесии 28 мая 2013 г. Результаты сдачи сессии 21:58:59 фамилия информатика математика физика **КИМИХ** Петрова 5 5  $\overline{4}$ 3  $\overline{2}$  $\overline{3}$  $\overline{2}$  $\overline{2}$ Сидоров  $\overline{2}$  $3,5$  $3.5$  $3,5$  $2,5$ Страница 1 из 1 Название отчета и дата его формирования  $\overline{\phantom{a}}$ Фамилии и оценки  $\overline{\phantom{0}}$ Названия дисциплин  $\ddot{}$ Номер страницы  $\overline{\phantom{a}}$ Средние оценки по дисциплинам V Заголовок отчета опустить Верхний колонтитул Область данных Примечание отчета Нижний колонтитул

#### **5.4. Описание критериев оценивания компетенций и шкалы оценивания**

Критериями оценивания достижений показателей являются:

![](_page_25_Picture_114.jpeg)

![](_page_26_Picture_10.jpeg)

На данной стадии используются следующие показатели и критерии сформированности компетенции.

![](_page_26_Picture_11.jpeg)

![](_page_27_Picture_195.jpeg)

## **6. МАТЕРИАЛЬНО-ТЕХНИЧЕСКОЕ И УЧЕБНО-МЕТОДИЧЕСКОЕ ОБЕСПЕЧЕНИЕ**

#### **6.1. Материально-техническое обеспечение**

1. Система компьютерного тестирования знаний VeralTest (доступ по локальной сети университета по адресу http://veraltest.bstu.ru)

2. Комплект виртуальных тренажеров (доступ по локальной сети университета по адресу http://it.bstu.ru – МЕТОДИЧЕСКИЙ КАБИНЕТ – МЕТОДИЧЕСКИЕ МАТЕРИАЛЫ)

#### **6.2. Перечень учебных изданий и учебно-методических материалов**

1. Информатика: методические указания к выполнению лабораторных работ для студ. всех спец./ сост.: С.Н. Рога, А.Г. Смышляев, Ю.И. Солопов, Н.Н. Ушакова.- Белгород: БГТУ им. В.Г. Шухова. Ч.1.- 2015.- 74 с.

2. Информатика. Базовый курс: Учебное пособие для вузов/Под ред. С.В. Симонович.-СПб.:Питер,2007.-638 с.-(Учебник для вузов). [Электронный ресурс]

3. Информатика: базовый курс: учебник/О. А.Акулов, Н.В. Медведев.-2-е изд., испр. и доп.-М.:Омега-Л,2018.-550 с.

4. Информатика: Учебное пособие для вузов/ Могилев А.В., Пак Н.И., Хеннер Е.К.; Под ред. Е.К. Хенера.- 2-е изд., стереотип..- М.: Академия, 2003.- 810 с..-(Высшее образование)

5. Информатика 2003: Учебное пособие/ А.П. Алексеев.- 3-е изд..- М.: СОЛОН-Пресс, 2008.- 463 с..-(Полное руководство пользователя)

6. Информатика: Учебник/ Под ред. Н.В. Макаровой.- 3-е изд.,

перераб..- М.: Финансы и статистика, 2014.

7. Информатика: учебник/ В.А. Каймин.- 4-е изд..- М.: ИНФРА-М, 2004.- 283 с..-(Высшее образование)

8. Информатика. Практикум по технологии работы на компьютере: учебное пособие/ под ред. Н.В. Макаровой.- 3-е изд., перераб..- М.: Финансы и статистика, 2005.- 255 с.

9. Информатика для инженеров: учебное пособие/ Ф.Б. Конев.- М.: Высшая школа, 2004.- 272 с.

10. Информационные технологии (с прилож.) (Журнал) - Выходит ежемесячно ISSN 1684-6400

11. Информационное общество. (Журнал) - Выходит раз в два месяца. - ISSN 1606-1330

12. Информационные технологии и вычислительные системы (Журнал) .- Выходит ежеквартально ISSN 2071-8632

### **6.4. Перечень интернет ресурсов, профессиональных баз данных, информационно-справочных систем**

1. http://it.bstu.ru – Сайт кафедры информационных технологий БГТУ им. В.Г. Шухова

2. http://ntb.bstu.ru. - Официальный сайт научно-технической библиотеки БГТУ им. В.Г. Шухова

3. www.n-t.ru – Наука и техника" - электронная библиотека

4. www.nature.ru - "Научная сеть" - научно-образовательные ресурсы

5. www.intuit.ru - "Интернет-университет информационных технологий

## **7. УТВЕРЖДЕНИЕ РАБОЧЕЙ ПРОГРАММЫ**

Утверждение рабочей программы без изменений.

Рабочая программа без изменений утверждена на 2020/ 2021 учебный год.

Протокол №  $\qquad$  заседания кафедры от « $\qquad$ »20 г.

И.о.заведующий кафедрой (к.т.н., доцент Д.Н. Старченко)

Директор института энергетики, информационных технологий и управляющих систем (к.т.н.,доцент А.В. Белоусов)